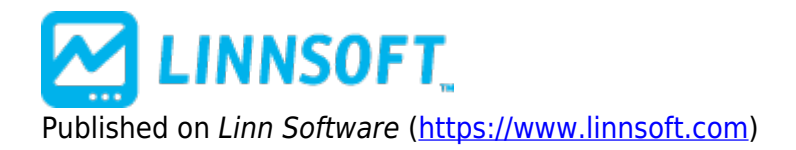

[Home](https://www.linnsoft.com/) > Trading System Debug

## **Trading System Debug**

Duration:19:36 Variable speed version: [Watch](https://www.linnsoft.com/vimeo/111191424) [1]

This video is going to highlight some ways you can debug a backtest or a trading system.

[TRADING SYSTEMS](https://www.linnsoft.com/tags/trading-systems) [2] [BACKTESTING](https://www.linnsoft.com/tags/backtesting) [3]

**Source URL:**<https://www.linnsoft.com/videos/trading-system-debug>

## **Links**

[\[1\] https://www.linnsoft.com/vimeo/111191424](https://www.linnsoft.com/vimeo/111191424) [\[2\] https://www.linnsoft.com/tags/trading-systems](https://www.linnsoft.com/tags/trading-systems) [\[3\]](https://www.linnsoft.com/tags/backtesting) <https://www.linnsoft.com/tags/backtesting>